## **Vector Magic Desktop Edition V1.15 Keygen Portable =LINK=**

Generate, convert, repair and preview your own unique digital art in seconds. Vector Magic comes with several color schemes that can be applied to all the PNG, JPEG, TIFF and GIF images. The open-ended design means you can easily crop your image and export it in any of the supported formats. Simply choose a color scheme, drag and drop your bitmap images to the relevant area and hit'start.' Enter the license key and start the conversion for your conversion to vector. With the auto-tracing features, you can finish your artwork in no time. One more crack software for this software is this software for Windows and MAC operating systems. Also, it is free to use and enjoy for all users on Windows and MAC operating systems. Vector Magic operates like an editor, allowing you to import your own images, paintings and diagrams, and to use tools such as brush, pencil, and shape to add strokes, shapes, and elements to them. Vector Magic allows you to enhance graphics that are imported, or you can make use of its highquality drawing tools and creative tools. How to install or Use Vector Magic Desktop 1.2.0.179: Vector Magic for Windows is a powerful desktop application. For users who prefer working with a mouse, Vector Magic can be used as a powerful imaging editor. On the other hand, if you want to use the touch screen, Vector Magic is a touchscreen-friendly application, and should be used as an imaging editor for touchscreen users as well. There are three feature sets in Vector Magic - Capture, Edit, and Export. During capture, when you take a photo of an image or take the snapshot of a webpage from a browser, the program will detect the type of image or webpage, and will then correctly align the necessary information in the icon bar.

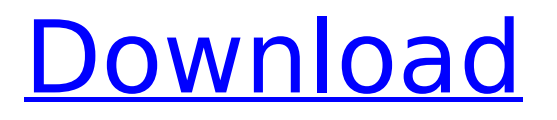

## **Vector Magic Desktop Edition V1.15 Keygen Portable**

Vector Magic is a powerful painting software that helps you to create professional looking vector drawings for designing of logo, decorations, websites, etc. You can use a range of brushes, frames, fonts and patterns to generate quality vector graphics, that require much less time to prepare than traditional vector drawing applications. This is a very powerful vector image editor, so it can sometimes be tricky to learn how to use it. For most people it should take no more than an hour or two to figure it out, but there are some aspects of it which may take a lot more time. Firstly, you need to understand that the result is not necessarily the final product - you need to understand the process that happens in the background as you are working. If you want a finished result that meets your standards, you may need to spend longer than this. Fortunately, Vector Magic provides step-bystep guidance along the way, to help you through the process. Vector Magic also includes a set of advanced tools that let you produce very well thought-out and professional looking vector graphics. These are a powerful set of tools, but are not as straightforward to use as the simple brushes provided with the basic Vector Magic application. The vector art in this version of Vector Magic is more accurate than the art in the Basic edition, so results are more usually perfect. If you want to be able to create high quality vector images, you will need a powerful graphic art program that will allow you to create something useful. Vector Magic for Mac provides an easy to use interface with which you can create professional looking vector images. Its comprehensive advanced tools make it much more powerful than other basic vector image editors. 5ec8ef588b

[https://luxurygamingllc.com/wp-content/uploads/2022/11/IOBit\\_Malware\\_Fighter\\_Pro\\_72\\_Crack.pdf](https://luxurygamingllc.com/wp-content/uploads/2022/11/IOBit_Malware_Fighter_Pro_72_Crack.pdf) <https://mentorus.pl/wp-content/uploads/2022/11/Ndriveg400mapasportugal.pdf> <https://malekrealty.org/art-models-ultra-becca-pdf-download-full/> <https://cgservicesrl.it/wp-content/uploads/2022/11/davolat.pdf> <https://insuranceplansforu.com/remarkas-trys-draugai-pdf-download-portable/> https://vukoleather.net/wp-content/uploads/2022/11/metastock\_pro\_12\_crack.pdf [https://dbsangola.com/wp](https://dbsangola.com/wp-content/uploads/2022/11/telecharger_flash_pour_demo_geant_gn_5500_2_27_2013_12.pdf)[content/uploads/2022/11/telecharger\\_flash\\_pour\\_demo\\_geant\\_gn\\_5500\\_2\\_27\\_2013\\_12.pdf](https://dbsangola.com/wp-content/uploads/2022/11/telecharger_flash_pour_demo_geant_gn_5500_2_27_2013_12.pdf) [https://www.lesbianmommies.com/wp](https://www.lesbianmommies.com/wp-content/uploads/2022/11/Bojhena_Se_Bojhena_Full_Movie_Download_Dvdrip_16_VERIFIED.pdf)content/uploads/2022/11/Bojhena Se Bojhena Full Movie Download Dvdrip 16 VERIFIED.pdf <http://geniyarts.de/?p=90520> <http://insenergias.org/?p=98353> <https://studiolight.nl/wp-content/uploads/2022/11/zabimmo.pdf> <http://classacteventseurope.com/wp-content/uploads/2022/11/salzebd.pdf> <https://www.matera2029.it/wp-content/uploads/2022/11/lynhun.pdf> <http://www.rathisteelindustries.com/esa-vtwin-5-24-downloadgolkes-install/> [https://pi-brands.com/wp-content/uploads/2022/11/Europe\\_V0220\\_Bios\\_Ps2.pdf](https://pi-brands.com/wp-content/uploads/2022/11/Europe_V0220_Bios_Ps2.pdf) <https://rebon.com.co/28-weeks-later-mp4-movie-86/> <https://inmobiliaria-soluciones-juridicas.com/2022/11/link-download-supreme-commander-2-rar> [https://friengo.com/wp](https://friengo.com/wp-content/uploads/2022/11/Systools_Export_Notes_76_Build_1218_With_INSTALL_Crack.pdf)[content/uploads/2022/11/Systools\\_Export\\_Notes\\_76\\_Build\\_1218\\_With\\_INSTALL\\_Crack.pdf](https://friengo.com/wp-content/uploads/2022/11/Systools_Export_Notes_76_Build_1218_With_INSTALL_Crack.pdf) [https://e-conexiones.com/wp](https://e-conexiones.com/wp-content/uploads/2022/11/Mercury_Outboard_Motor_Year_By_Serial_Number.pdf)[content/uploads/2022/11/Mercury\\_Outboard\\_Motor\\_Year\\_By\\_Serial\\_Number.pdf](https://e-conexiones.com/wp-content/uploads/2022/11/Mercury_Outboard_Motor_Year_By_Serial_Number.pdf) <https://www.kisugarshop.com/wp-content/uploads/2022/11/yerdae.pdf>